**AutoCAD Crack Download**

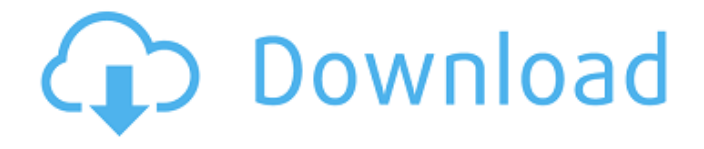

**AutoCAD (Latest)**

The core development team was based in Shanghai and led by software engineer Xu Chengbin. AutoCAD Crack Free Download debuted with 2D drafting tools, a parametric 3D modeling tool (then called NX), an engineer's collaboration tool for CAD drawings (RS), a drafting system for drafting structures and piping (MDS), an

office suite (Presentation Manager), data management (ARCHITECT), and image processing (PLOT). The first public release was 1.0 in December 1982. Subsequent versions were released yearly, with significant improvements in graphic display and the introduction of new tools. [ Back to Top ] History AutoCAD 2022 Crack was originally developed by the Shanghaibased software company AT&T Information Systems (now known as Autodesk). The first AutoCAD Download With Full Crack was a 2D drafting program that used the microcomputer's internal graphics controller to display the 2D graphics. In contrast to many CAD

programs of the time, AutoCAD Cracked 2022 Latest Version did not require specialized mainframe computer hardware to run; it ran as a stand-alone app on any microcomputer with an internal graphics controller. In January 1984, the AutoCAD product was spun off from AT&T Information Systems into a private company called EMW (later renamed Autodesk) as a joint venture with AutoDesk, an existing CAD software vendor. AutoCAD 1.0 was first released in December 1982. It was an entirely 2D drafting program. Over the next two years, the 2D drafting tools were expanded, including parametric 3D

geometry, engineer collaboration tools, and a new design and drafting system. Also in 1983, Autodesk licensed the AutoCAD software to the Koplus Company of Dallas, Texas, which was later renamed AutoCAD Systems Corporation (ASC). In September 1984, AutoCAD released an initial version of their CADMOS™, which was a large-scale computing and 3D geometry system for large engineering models. AutoCAD 2.0 in 1985 introduced a true 3D geometric modeling environment with both parametric modeling capabilities and an implicit surface modeling system. These developments, along with a new name, the Extended Architecture Modeling

System (ARCHITECT), made AutoCAD a viable cross-platform CAD application, which could be used on desktop and mainframe computers. The first major commercial release of AutoCAD 2.0 was the release of the combined architectural model and drafting product, AutoCAD 2.5. In 1985, the first version

**AutoCAD Free Download For Windows**

In AutoCAD Crack Free Download 2009 (as well as AutoCAD LT), the File | New command is used to create a new drawing. By clicking the "Save Drawing as" button, the drawing is saved as a.dwg

file. Other software There are other software applications that have been specifically developed for professional use within the AutoCAD environment, such as: Microworks - a device for manipulating the shapes, annotations, linetypes and colors of model objects. It is based on the Draw or Edit command from AutoCAD and so it

can be used as a tool to modify model shapes and annotations. Microworks is the first application that allowed CAD users to

draw linetypes and colors. Microworks continues to be developed and is now also available for MacOSX. The main difference is that AutoCAD also supports linetype and color, but the drawing of objects is done

by using the object construction commands. There are alternatives to Microworks. The Building Information Modeling (BIM) software CAD3D is an application that aims to make BIM modeling for the construction industry easier. It is a software designed for civil engineering, which includes site and building analysis, structural analysis, and general civil engineering. One of the primary goals is to work with the Autodesk Building Design Suite. Suites There are also suites of software that include the AutoCAD products: AutoCAD Architecture: architectural, construction, and engineering related to architecture

AutoCAD Electrical: electric and mechanical building design related to the electrical and mechanical aspects of architecture AutoCAD Fabrication: prototyping and fabrication related to manufacturing of architecture AutoCAD Mechanical: mechanical engineering related to the mechanical design of architecture AutoCAD Civil: civil engineering related to the civil design of architecture AutoCAD Landscape Architecture: design of urban, rural, and natural landscapes For some of the suites, additional software is available for desktop use, and for others, only workstation licenses are available. Available on Linux

and macOS AutoCAD Linux: version of AutoCAD and AutoCAD LT for Linux AutoCAD LT: version of AutoCAD for Linux Conversion tools AutoCAD and AutoCAD LT allow users to convert between the 2D and 3D formats of drawings. The conversion tools are divided into two types, based on the "directly" or "indirectly" mode. They are mostly ca3bfb1094

2. Open Autocad and navigate to FILE > SAVESETUP > STANDARD SAVESETUP. You should see an option for your file name and below that the saved your project file. 3. Right-click the "Project" tab and then choose "Properties". If the project is not listed, double-click the project name that starts with "ACAD". 4. In the Property dialog box, enter the file name that you want to save your file as and click OK. 5. Right-click the "Project" tab and choose "Properties". 6. Click the "Backup" tab. If there is no backup of your file name, click

"Add...". 7. In the file list on the left side, select the file name that you want to be your backup and click OK. If the file is not found, try creating a new file name or rename the selected file. 8. Close Autocad. 9. In Autodesk AutoCAD: A. Go to FILE > SAVESETUP > BACKUP. B. Choose the back up file name that you just created. C. Click OK. D. Close the backup file. E. Click the "Open" tab. F. Enter the file name that you want to save the.dwg file and click OK. It's easier to save projects as.dwg files than to open the project and save each drawing with the file name set to.dwg. Protein-stabilized gold nanoparticles: preparation and potential applications. In

## this paper, we report a simple approach to prepare protein-stabilized gold nanoparticles. The protein-stabilized gold

nanoparticles show a very small size distribution with a mean diameter of 4.4 nm. The excellent stability of these gold nanoparticles provides good reusability and easy recycle during their preparation. More interestingly, they can be applied to chemiluminescent imaging, molecular recognition, and biological labeling.#ifndef CAFFE\_UTIL\_MKL\_ALGO\_H\_#define CAFFE\_UTIL\_MKL\_ALGO\_H\_#ifdef USE MKL #include #include "caffe/blob

**What's New In AutoCAD?**

There are times when you need to bring new, potentially fresh, comments or questions into your drawings, but don't have time to re-draw the changes. Now you can quickly send your thoughts in a single action. Markup Import and Markup Assist gives you a clear interface for annotating your drawings in one step. While you work on your drawing, you can insert feedback into your drawing, via Annotations, AutoText, or keywords. At the end of the drawing, you can import the markup comments into the drawing as comments or add them to the comments list. From there, you can jump to the

## comments to make sure your changes are

incorporated properly. Undo and Redo: Even if your drawings have thousands of steps, you can still edit them with one step of Undo or Redo. You can edit or insert one or multiple blocks of lines or blocks of text in a single action. Undo and Redo are even more useful if you are working in parallel, and sharing your drawing with others. You can easily undo and redo steps of another person's work, and they can do the same to yours. (video: 1:25 min.) "I Can" Statement: Bring your drawings to life with more actions and symbols. There are now over 30 new "I Can" statement actions and

## hundreds of new symbols. You can make your drawings more dynamic by adding thoughts to your designs with actions or symbol. If you were to create a page

layout for a personal record, you might write notes at the top of the page or the side of the page. Now you can write those notes in the center of the page or on a new tab. In the future, you can jump between pages with the help of a new "Jump to Tab" action. Timeline: See where you've been in the past, and mark important moments in your drawing with the new timeline feature. You can now see how your work evolved over time, and you can now easily add notes to mark key

moments in the drawing, creating a comprehensive record of your work. Timeline is available with AutoCAD for Windows, Mac, and iPad. On the iPad, users can create timeline notes using their fingers. (video: 1:15 min.) "See" Statement: Get more precise information about what you see, using

**System Requirements:**

- Windows XP/Vista/7/8, 8.1/10 - 1.6 GHz or faster processor - 512 MB RAM - 200 MB HDD - Internet connection - DirectX 9 graphics card - 2 GB of available hard drive space - Sound card Features: - HD graphics - Advanced locomotive modelling tool - Telepathic interface - Online multiplayer modding - All cars (regardless of kit) are available for multiplayer

<https://lagaceta.montehermoso.com.ar/advert/autocad-crack-for-pc-4/> <http://antiquesanddecor.org/?p=47736> <https://rednails.store/autocad-23-0-crack-free-download-latest/> <https://bintimalu.com/wp-content/uploads/2022/07/AutoCAD-10.pdf> <https://missionmieuxetre.com/2022/07/24/autocad-2018-22-0-crack-serial-number-full-torrent-download/> [http://rootwordsmusic.com/wp-content/uploads/2022/07/AutoCAD\\_Crack\\_\\_\\_License\\_Keygen\\_WinMac.pdf](http://rootwordsmusic.com/wp-content/uploads/2022/07/AutoCAD_Crack___License_Keygen_WinMac.pdf) <http://www.jobverliebt.de/wp-content/uploads/burtcons.pdf> <http://lovelymms.com/autocad-crack-free-download-2/> <https://secondhandbikes.co.uk/advert/autocad-24-1-free-download-latest-2022/>

<https://agedandchildren.org/wp-content/uploads/2022/07/clethi.pdf>

<https://rei4dummies.com/autocad-crack-free-win-mac-april-2022/>

[http://joshuatestwebsite.com/wp-content/uploads/2022/07/AutoCAD\\_\\_April2022.pdf](http://joshuatestwebsite.com/wp-content/uploads/2022/07/AutoCAD__April2022.pdf)

<https://xtc-hair.com/autocad-crack-download-for-windows-updated-2022/>

<http://www.vxc.pl/wp-content/uploads/2022/07/tanham.pdf>

[https://www.stevenmauvais.com/wp-](https://www.stevenmauvais.com/wp-content/uploads/2022/07/AutoCAD_Crack___Incl_Product_Key_Download_3264bit_Final_2022.pdf)

[content/uploads/2022/07/AutoCAD\\_Crack\\_\\_\\_Incl\\_Product\\_Key\\_Download\\_3264bit\\_Final\\_2022.pdf](https://www.stevenmauvais.com/wp-content/uploads/2022/07/AutoCAD_Crack___Incl_Product_Key_Download_3264bit_Final_2022.pdf) [https://www.yourfootballshirt.com/wp-content/uploads/2022/07/AutoCAD\\_Crack\\_X64\\_2022Latest.pdf](https://www.yourfootballshirt.com/wp-content/uploads/2022/07/AutoCAD_Crack_X64_2022Latest.pdf) <https://coffeefirstmamalater.com/2022/07/24/autocad-crack-free-mac-win/>

<https://farmaciacortesi.it/autocad-free-download-win-mac/>

[https://mindspa-india.com/wp-content/uploads/2022/07/AutoCAD\\_Crack\\_\\_With\\_Key\\_2022\\_New.pdf](https://mindspa-india.com/wp-content/uploads/2022/07/AutoCAD_Crack__With_Key_2022_New.pdf) <http://yogaapaia.it/archives/64416>